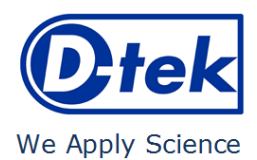

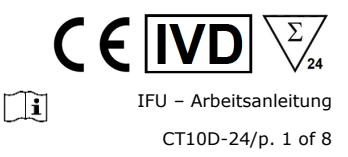

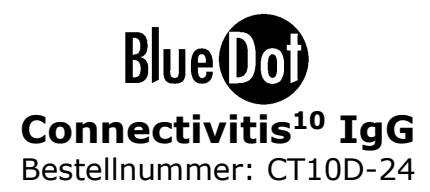

#### **1. VERWENDUNGSZWECK**

BlueDot Connectivitis<sup>10</sup> IgG ist ein Immunodot Kit zum Nachweis (in humanen Seren) von IgG-Autoantikörpern gegen die Antigene Nucleosome, dsDNA, Histones, Sm, Sm/RNP, SSA/Ro 60kD, SSA/Ro 52kD, SSB, Jo-1 und Scl-70.

Dieser Kit dient zur Bestätigung von anitnukleären Mustern, die durch Immunfluoreszenz, der Screening- und Referenzmethode bei der Autoimmunität, erhalten wurden; der Kit ist ein Hilfsmittel für die Diagnose verschiedener Autoimmunerkrankungen (mehr Information zu den Autoantikörpern und den Autoimmunerkrankungen, siehe 11.5 Diagnostische Werte der Autoantikörper).

Der Test ist für eine große, routinemäßige Population bestimmt. Dieser Kit ist ausschließlich für die professionelle Anwendung in klinischen Analyselabors bestimmt. Eine vorherige Schulung wird dringend empfohlen (bitte wenden Sie sich an Ihren Verteiler).Er kann nur manuell auf einem Wippschüttler oder in einem offenen automatischen Immunodot-Verarbeitungssystem verwendet werden, das nach dem in Punkt 9.2 beschriebenen Pipettierschema programmiert ist.

#### **2. TESTPRINZIP**

Dieser Kit und alle seine Bestandteile sind ausschließlich für die manuelle Durchführung bestimmt.

Der Test beruht auf dem Prinzip eines Enzym-Immunoassays. Die Teststreifen bestehen aus einer Membran, die auf einem Kunststoffträger fixiert ist.

Während des Testverfahrens werden die Streifen mit verdünntem Patientenserum inkubiert. Sind Antikörper vorhanden, binden sich diese an das/die entsprechende(n) spezifische(n) Antigen(e) auf der Membran. Ungebundene oder überschüssige Antikörper werden durch Waschen entfernt. AP-konjugierte Ziegen-Antikörper gegen humanes IgG werden auf die Streifen gegeben. Dieses Enzymkonjugat bindet an die Antigen-Antikörper-Komplexe. Nachdem überschüssiges Konjugat durch Waschen entfernt wurde, wird eine Substratlösung hinzugefügt. Falls Enzymaktivität vorhanden ist, entwickeln sich auf den Membranstreifen purpurfarbene Dots. Die Intensität der Färbung ist direkt proportional zur Menge der in der Probe vorhandenen Antikörper. Der Kit besteht aus 24 Einwegtests.

#### **3. PACKUNGSINHALT**

**Vor Gebrauch bitte erst überprüfen, ob alle angegebenen Teile vorhanden sind und die Eigenschaften des Produkts mit den hier beschriebenen übereinstimmen!** 

**Sollte irgendetwas fehlen oder beschädigt sein, den Kit bitte NICHT benutzen. In diesem Fall wenden Sie sich bitte an Ihren Verteiler!**

#### **3.1 BESTANDTEILE**

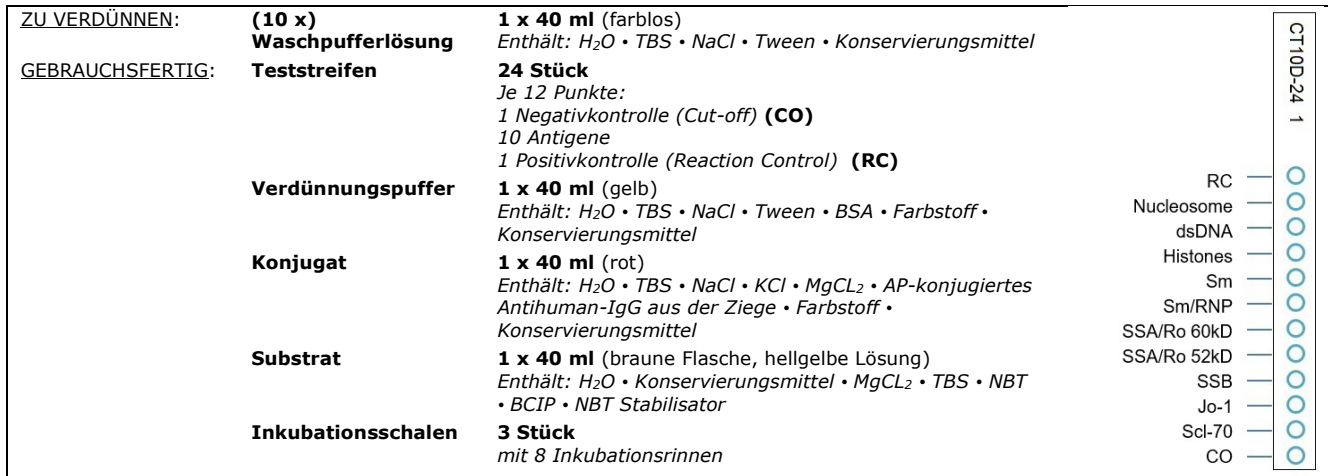

*Abkürzungen in alphabetischer Reihenfolge*:

AP = alkalische Phosphatase; BCIP = Brom-Chlor-Indolyl-Phosphat; BSA = Rinderserumalbumin; KCI = Kaliumchlorid; MgCl2 = Magnesiumchlorid; NaCl<br>= Natriumchlorid; NBT = Nitroblau Tetrazolium; TBS = TRIS-gepufferte Kochsalzlö

*Weitere Informationen über die Zusammensetzung und Konzentration der verwendeten Wirkstoffe entnehmen Sie bitte den auf Anfrage oder unte[r www.d](http://www.d-tek.be/)[tek.be](http://www.d-tek.be/) erhältlichen MSDS.*

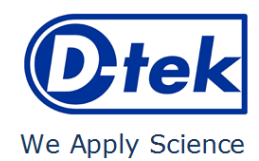

# $\epsilon$ IFU – Arbeitsanleitung  $\Box$ il CT10D-24/p. 2 of 8

# **Symbole auf den Etiketten der Kits**

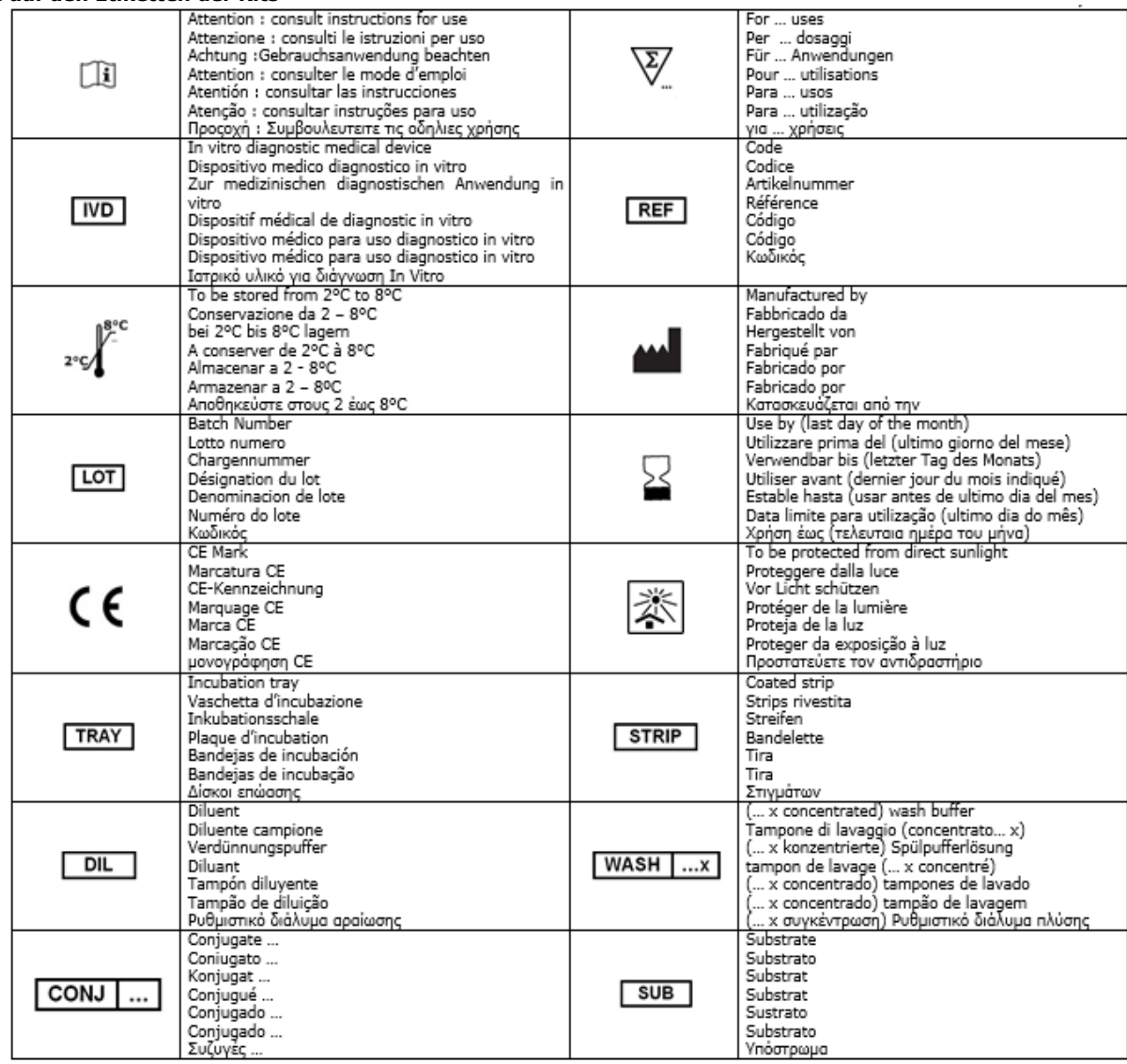

#### **3.2 Im Kit verwendete Antigene**

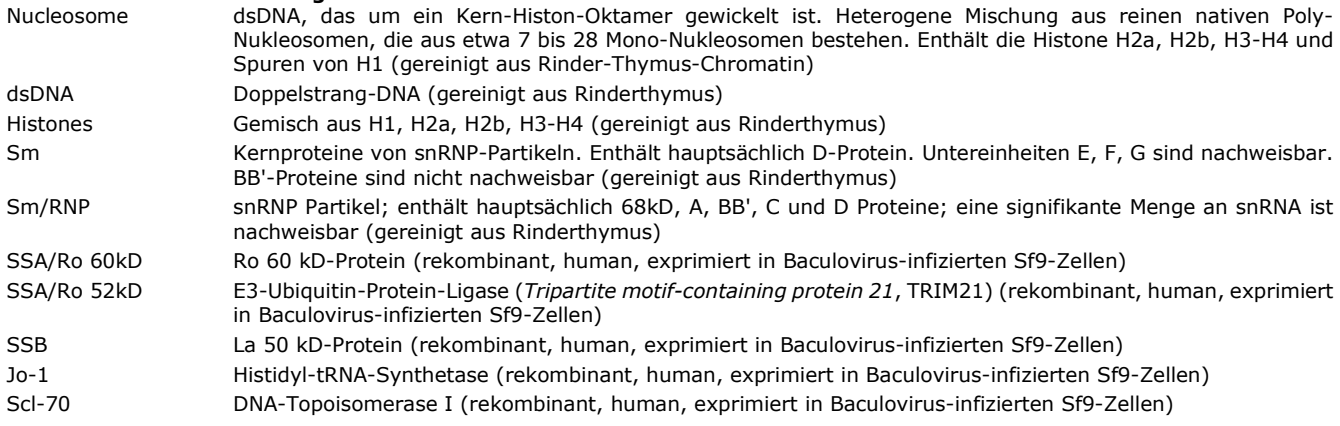

### **4. ERFORDERLICHE (NICHT ENTHALTENE) MATERIALIEN**

Wippschüttler / Mikropipetten / Timer / Messzylinder / Destilliertes oder deionisiertes Wasser / Pinzetten / Absorptions- und/oder Filterpapier.

# **5. LAGERUNG**

Die angemischte Waschlösung ist bei 2-8 °C mindestens einen Monat haltbar. Reagenzien und Streifen können bei 2-8 °C bis zum Ablaufdatum, das auf jeder Flasche bzw. jedem Röhrchen angegeben ist, aufbewahrt werden.

Legen Sie ungebrauchte Streifen zurück in das mitgelieferte Röhrchen, verschließen Sie es und bewahren Sie es bei 2-8 °C auf. Das Chromogen/Substrat (NBT/BCIP) sollte bei 2-8 °C gelagert werden.

Bei ordnungsgemäßer Lagerung sind alle Bestandteile des Testkits bis zum angegebenen Verfallsdatum haltbar.

R.C. Mons 132.050 • T.V.A. BE 454.291.184 • BNP PARIBAS FORTIS IBAN BE21 0015 0659 4603 BIC GEBABEBB • ING IBAN BE58 3701 0463 3179 BIC BBRUBEBB **www.d-tek.be** 

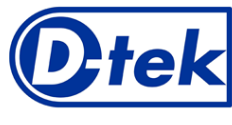

 $($   $\in$   $\mathbb{R}$ m IFU – Arbeitsanleitung CT10D-24/p. 3 of 8

We Apply Science

#### **6. VORSICHTSTMASSNAHMEN**

- 1. Alle Reagenzien sind nur für In-vitro diagnostische Zwecke und professionellen Gebrauch bestimmt und dürfen nur von Fachpersonal verwendet werden.
- 2. Die Reagenzien des Kits gelten als nicht gefährlich, da die Konzentrationen der potentiell gefährlichen Chemikalien unter den von den europäischen Vorschriften festgelegten Schwellenwerten liegen (siehe Sicherheitsdatenblatt). Dennoch enthält das Produkt Konservierungsstoffe, die (in der gegebenen Konzentration) leicht umweltbelastende Eigenschaften haben oder eine Hautsensibilisierung verursachen können. Daher sollte der Kontakt mit der Haut, den Augen oder Schleimhäuten vermieden werden. Wie bei jeder Chemikalie, die spezifische Gefahren enthält, sollte(n) das Produkt/die Produktkomponenten nur von qualifiziertem Personal und mit den erforderlichen Vorsichtsmaßnahmen gehandhabt werden.
- 3. Patientenproben sollten so behandelt werden, als ob sie Infektionskrankheiten übertragen könnten; sie benötigen daher einen geeigneten Schutz (Handschuhe, Laborkittel, Schutzbrille). In jedem Fall sollte die GLP mit allen geltenden allgemeinen oder individuellen Sicherheitsvorschriften angewendet werden.
- 4. Entsorgung: Patientenproben und inkubierte Teststreifen und benutzte Fläschchen sollten als infektiöser Abfall behandelt werden. Die Pappe und die anderen Reagenzien müssen nicht separat gesammelt werden, sofern nicht anders in behördlichen Vorschriften angegeben.

#### **7. EMPFEHLUNGEN**

- 1. D-tek und seine autorisierten Verteiler können nicht für Schäden verantwortlich gemacht werden, die indirekt oder durch eine Änderung/Modifikation des angegebenen Verfahrens, eine unsachgemäße Verwendung des Kits und/oder die Verwendung eines unvollständigen oder beschädigten Kits, verursacht wurden. Der Gebrauch dieses Kits ist nur qualifiziertem technischen Personal vorbehalten.
- 2. Die Verantwortung von D-tek ist in jedem Fall auf den Ersatz des Kits beschränkt.
- 3. Im Falle eines ernsthaften Zwischenfalls (Verletzung, Verschlechterung der Gesundheit oder Tod) mit diesem IVD-Kit, melden Sie es bitte sofort dem Hersteller (siehe untenstehende Adresse) und der zuständigen Behörde Ihres Landes.

#### **8. ENTNAHME, HANDHABUNG UND LAGERUNG DER PROBEN**

Der Test sollte nur an kürzlich entnommenen Serum-Proben durchgeführt werden. Seren mit Partikeln sollten bei niedriger Geschwindigkeit zentrifugiert werden. Proben können in trockenen Röhrchen abgenommen werden. Die Verwendung eines Pools verschiedener Seren ist zu vermeiden, da dies zu Diskrepanz in den Ergebnissen führen kann (siehe Punkt 10.4). Nach der Abtrennung sollten die Serumproben sofort verwendet oder aliquotiert und bei 2-8 °C (für eine mehrtägige Lagerung) oder bei -20 °C eingefroren (für eine längere Lagerung) gelagert werden. Wiederholte Einfrier-/Auftauzyklen der Proben müssen vermieden werden.

#### **9. TESTVERFAHREN**

#### **GRUNDLEGENDE INFORMATIONEN, HANDHABUNG UND TIPPS:**

Die Antigen- und Kontrollpunkte sind auf den Streifen blau vorgefärbt, um sicherzustellen, dass alle Antigene richtig auf die Membran aufgebracht sind. Diese blaue Färbung verschwindet im ersten Inkubationsschritt. Während der Inkubation mit dem verdünnten Waschpuffer erscheint auf der Membran eine schwache rosa Hintergrundfärbung, die beim Trocknen am Ende der Abarbeitung wieder verschwindet.

Während der Inkubation muss die Schale immer geschüttelt werden, um eine gründliche Zirkulation der Flüssigkeiten über der Membran zu gewährleisten. Ein Wippschüttler ist dafür das geeignete Gerät. Stellen Sie die Amplitude des Schüttlers so ein, dass keine Lösung aus den Rinnen überschwappt oder in benachbarte Rinnen gelangen kann.

Nach jeder Befüllung der Inkubationsrinnen kippen Sie die Inkubationsschale kurz von Hand bis die Streifen vollständig benetzt sind um evtl. anhaftende Luftbläschen unter den Streifen zu entfernen. Alternativ können Sie aufschwimmende Streifen durch Drücken (mit einer Pinzette oder Pipettenspitze) auf die Oberseite der Streifen, jedoch nicht an der Position der Antigene, in die Lösung, untertauchen.

**Vermeiden Sie jede Berührung** der Membran des Streifens mit den Fingern, Pinzetten oder Pipetten. Fassen Sie die Streifen stets nur an der oberen beschrifteten Kunststoffzone an. Alle Arbeitsschritte sollen bei **Zimmertemperatur (18-25°C)** stattfinden

#### **Beschreibung der KONTROLLEN:**

Die **Positivkontrolle oder RC (Reaktionskontrolle)** besteht aus einem Protein, das alle in der Testprobe vorhandenen Immunglobuline fixiert. Wenn der Test korrekt durchgeführt wurde, zeigt diese Kontrolle am Ende des Tests eine Färbung (mit einer Intensität, die von der effektiven Konzentration der Immunglobuline in der Probe abhängt).

Das Fehlen einer Färbung dieses Punktes am Ende des Tests kann ein Hinweis darauf sein, dass die Probe nicht auf den Streifen pipettiert wurde (siehe Punkt 10.4 *Fehlerbehebung*).

**Die Negativkontrolle oder CO (Cut-Off-Kontrolle)** besteht aus einem Protein, das mit dem enzymatischen Substrat und mit bestimmten Bestandteilen der Probe reagiert. Bei korrekter Testdurchführung erscheint diese Kontrolle am Ende des Tests gefärbt, wobei ein von der Kinetik des Substrats und den Eigenschaften der Probe abhängiges Signal ausgegeben wird. Die Intensität dieser Kontrolle dient als Schwellenwert für die Auswertung der Ergebnisse (siehe Punkt 10 *AUSWERTUNG DER ERGEBNISSE).*

#### **9.1 Vorbereitung der Reagenzien**

- 1. Lassen Sie vor Gebrauch alle Komponenten Zimmertemperatur (18-25°C) erreichen.
- 2. Verdünnen Sie die konzentrierte Waschpufferlösung pro Teststreifen.

*Beispiel: 1,5 ml konzentrierte Waschpufferlösung + 13,5 ml destilliertes Wasser für einen Streifen.*

**Ersetzen Sie keine Reagenzien, und mischen Sie keine Streifen mit unterschiedlichen Chargennummern, da dies zu Abweichungen bei den Ergebnissen führen kann***.* 

#### **9.2 Abarbeitung des Tests**

- 1. **Setzen** Sie einen Streifen pro Patienten in die Rinnen, mit den blauen Punkten **nach oben.**
- 2. Je **2 ml Waschpufferlösung (verdünnt)** pro Rinne pipettieren**. 10 min Inkubieren (Schütteln)**  *Nach korrekter Inkubation verschwindet die blaue Färbung der Punkte völlig. Falls nicht, verlängern Sie den Vorgang, bis die Farbe der Punkte vollständig verblasst ist.*
- 3. **Dekantieren** Sie die Lösung aus den Rinnen. *Drehen Sie die Schale langsam um, bis die Flüssigkeit herausgeflossen ist. Die Streifen bleiben am Boden der Rinnen haften. Trocknen Sie die Kante der Schale auf Zellstoff*.
- 4. Je **1,5 ml Probenverdünnungspuffer** pro Rinne pipettieren.
- 5. **Je 10 µl der unverdünnten Patientenprobe pipettieren**. **30 min Inkubieren. (Schütteln)**

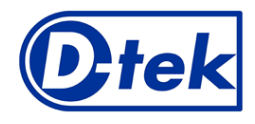

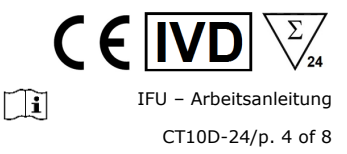

We Apply Science

*Berühren Sie die Membran nicht mit der Pipettenspitze. Lassen Sie die Probe am besten über den oberen Teil der Streifen (Kunststoffzone) in die Lösung laufen.*

*Hinweis: Die Schritte 4 und 5 können durch Vorverdünnen der Probe in einem Glas- oder Kunststoffröhrchen zusammengefasst werden (1,5 ml Lösungsmittel + 10 µl Patientenprobe* <sup>→</sup> *Mischen* <sup>→</sup> *in die Rinne geben).*

- 6. **Dekantieren** Sie die Lösung aus den Rinnen. *Drehen Sie die Schale langsam um, bis die Flüssigkeit herausgeflossen ist. Die Streifen bleiben am Boden der Rinnen haften. Trocknen Sie die Kante der Schale auf Zellstoff*.
- 7. **3 x 3 Minuten** mit **je 1,5 ml Waschpufferlösung (verdünnt) pro Rinne** inkubieren **(Schütteln)** *Nach jedem Waschvorgang den Puffer durch langsames Umdrehen aus den Rinnen laufen lassen. Die Streifen bleiben am Boden der Rinnen haften. Trocknen Sie die Kante der Schale mit Zellstoff.*
- 8. Je **1,5 ml Konjugat** pro Rinne pipettieren. **30 min inkubieren (Schütteln)**
- 9. **Dekantieren** Sie die Lösung aus den Rinnen. *Drehen Sie die Schale langsam um, bis die Flüssigkeit herausgeflossen ist. Die Streifen bleiben am Boden der Rinnen haften. Trocknen Sie die Kante der Schale auf Zellstoff*.
- 10. **3 x 3 Minuten** mit **je 1,5 ml Waschpufferlösung (verdünnt)** pro Rinne inkubieren (siehe Schritt 6). *Nach jedem Waschvorgang den Puffer durch langsames Umdrehen aus den Rinnen laufen lassen. Die Streifen bleiben am Boden der Rinnen haften. Trocknen Sie die Kante der Schale mit Zellstoff.*
- 11. Je **1,5 ml Substrat** pro Rinne pipettieren. **10 min inkubieren (Schütteln).**
- 12. **Dekantieren** Sie die Lösung aus den Rinnen. *Drehen Sie die Schale langsam um, bis die Flüssigkeit herausgeflossen ist. Die Streifen bleiben am Boden der Rinnen haften. Trocknen Sie die Kante der Schale auf Zellstoff*.
- 13. **1 x 3 Minuten** mit **1,5 ml Waschpufferlösung (verdünnt)** pro Rinne inkubieren **(Schütteln),** um die Reaktion zu unterbrechen.
- 14. **Entnehmen** Sie die Streifen aus den Rinnen und trocknen Sie diese durch kurzes Andrücken auf Zellstoff oder Filterpapier. Dann noch 30 Minuten trocknen lassen. Das Auswerten muss innerhalb 24 Stunden nach Testverarbeitung erfolgen.

#### **10. AUSWERTUNG DER ERGEBNISSE**

Eine visuelle (qualitative) Auswertung der Ergebnisse ist möglich, jedoch wird für mehr Präzision und für eine semi-quantitative Auswertung generell die Verwendung des BlueScan-Scanners und der Dr Dot-Software empfohlen.

#### **WICHTIGER HINWEIS: Die Positivität aller Parameter dieses Kits ist NICHT möglich, und in einem solchen Fall ist der Test NICHT gültig. Ein weiterer Test muss durchgeführt werden, ehe eine Diagnose gestellt werden kann!!**

#### **10.1. Qualitative Auswertung**

- 1. Ziehen Sie die Abdeckung des Klebstoffs auf der Rückseite jedes Streifens ab und legen Sie die Streifen mit der reaktiven Seite nach oben auf die markierten Felder der Interpretations-Vorlage (zusammen mit dem Kit mitgeliefert). Sie zeigt die jeweiligen Positionen der verschiedenen Antigene und Kontrollen auf der Membran an.
- 2. Der erste obere Dot (**Positivkontrolle RC**) muss bei allen Patienten positiv sein. Nur ein eindeutig gefärbter Positivkontrolldot gewährleistet, dass Ihre Resultate gültig sind und der Test richtig abgelaufen ist bzw. die Einzelkomponenten des Kits nicht beeinträchtigt waren. Ist der erste obere Dot nicht gefärbt, ist der Test ungültig und kann nicht ausgewertet werden.
- 3. Vergleichen Sie nun die **spezifischen Antigendots** mit dem **Negativkontrolle CO** (die CO ist immer der letzte Dot auf dem Streifen).

Die Farbintensität der Antigendots ist direkt proportional zum Titer des spezifischen Antikörpers in der Patientenprobe.

*Die Farbintensität der CO ist von verschiedenen Faktoren abhängig. Unter optimalen Bedingungen und sofern die Probe frei von störenden Matrixeffekten ist, kann die CO u.U. fast farblos sein. Im Gegensatz dazu weist eine stark gefärbte CO auf einen hohen Anteil unspezifischer Bindung in der Probe hin.* 

#### *POSITIVES ERGEBNIS***:**

Eine Probe ist für einen spezifischen Antikörper positiv, wenn die Farbintensität des zugehörigen Antigendots sichtbar stärker ist als die Intensität des CO-Dots.

#### *NEGATIVES ERGEBNIS***:**

Eine Probe ist für einen spezifischen Antikörper negativ, wenn die Farbintensität des entsprechenden Antigendots schwächer oder gleich stark wie die Intensität des CO-Dots ist.

Hinweis: die schwache Färbung eines Antigendots, die der Farbintensität des CO-Dots nahe kommt, kann durch rein visuelle Prüfung schwer zu unterscheiden sein. In solchen Fällen wird empfohlen, die DrDot-Software und das Scansystem (siehe 10.2) zu verwenden und die entsprechenden Anweisungen für eine genauere Auswertung zu beachten.

#### **10.2 Semi-quantitative Auswertung: Einsatz des Dr Dot Software-und-Scanning-Systems (Achtung: Streifenträger (BlueDiver Clamp) und leere Streifenhalter sind nötig!)**

Der BlueScan-Scanner ist ein speziell für das Lesen von D-tek-Immunodot-Streifen entwickeltes System. Er ermöglicht ein präzises und einfaches Einführen der Teststreifen.

Die Dr Dot Software ermöglicht eine Semi-Quantifizierung der Ergebnisse. Ausgehend von gescannten Bildern wird jedes Ergebnis in Grauwerten quantifiziert und mit der im BlueScan Cover integrierten Referenzskala verglichen.

Diese Graustufen-Intensitäten werden transformiert und in *Arbiträren Einheiten* (*Arbitrary Units (AU)*, von 0 bis 100) widergegeben; die arbiträren Einheiten werden gemäß der folgenden Umrechnungsformel, ausgehend von den Intensitäten der auf dem Streifen vorhandenen Kontrollen (RC und CO, siehe Punkt 9), berechnet:

Resultat von Antigen X (AU) =  $\frac{GraustufenIntensität\ des\ Antigen\ X - GraustufenIntensität\ des\ CO}{GraustufenIntensität\ des\ CC - GraustufenIntensität\ des\ CO} * 100$ 

- 1. Bereiten Sie einen Streifenträger vor und laden Sie so viele leere Streifenhalter, wie es Streifen zu analysieren gibt. Führen Sie vorsichtig einen Streifen in jeden Streifenhalter ein, wobei der RC nach oben zeigt.
- 2. Den Streifenträger mit der reaktiven Seite der Streifen nach unten in die dafür vorgesehene Position des BlueScan-Scanners einlegen.

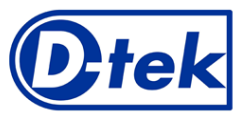

# m IFU – Arbeitsanleitung CT10D-24/p. 5 of 8

# We Apply Science

- 3. Das Scannen der Streifen mit der Dr Dot-Software starten.
- 4. Die Ergebnisse werden von der Software semi-quantifiziert, und die Auswertung der erhaltenen Werte ist wie folgt

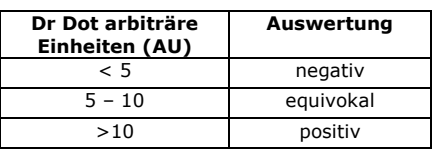

*Detaillierte Informationen über das BlueScan-System und die Dr Dot-Software erhalten Sie im Nutzungshandbuch der Dr Dot-Software*

#### **10.3 Wichtige Empfehlungen für die Auswertung von Ergebnissen**

- 1. Dieser Kit stellt ein diagnostisches *Hilfsmittel* dar. Folglich kann keine Diagnose allein auf der Basis dieses Kits gestellt werden. Die Ergebnisse sollten immer unter Berücksichtigung der klinischen Untersuchung, der Anamnese des Patienten und der mit anderen Methoden erzielten Ergebnisse interpretiert werden.
	- Es gibt leider keine einzige Technik oder Methode, die die Möglichkeit falsch positiver oder falsch negativer Ergebnisse ausschließen kann. Demzufolge muss vor der Verwendung eines BlueDot Kits möglichst ein *indirekter Immunfluoreszenztest* durchgeführt werden (Immunfluoreszenz ist als Referenzmethode in der Autoimmunität anerkannt).
- 2. Die Intensität eines Ergebnisses gibt nicht unbedingt den Grad der Intensität der Erkrankung an, sondern vielmehr die Höhe der nachgewiesenen Antikörper.
- 3. Niedrige Titer von Autoantikörpern können bei gesunden Patienten auftreten. Aus diesem Grund sollten niedrig-positive Ergebnisse (nahe der CO, zwischen 5 und 10 AU), obgleich gültig, als equivokal (zweideutig) angesehen werden. In solchen Fällen wird ein erneutes Testen des Patienten, vorzugsweise durch Verwendung einer neuen Probe, empfohlen. Wenn das Ergebnis beim erneuten Test immer noch zweideutig sein sollte, müssen andere diagnostische Tests und/oder klinische Informationen verwendet werden, um den autoimmunen Zustand des Patienten zu bestimmen.
- 4. Aus verschiedenen Gründen, und unter bestimmten Bedingungen kann der Kit einen Leistungsdefekt aufweisen (siehe 10.4 *Fehlerbehebung*). In solchen Fällen sind die Ergebnisse nicht gültig und können nicht ausgewertet werden. Es wird empfohlen, den Test zu wiederholen. Sollte der Fehler weiterhin bestehen, wenden Sie sich bitte an Ihren Verteiler.
- 5. Die Intensität der Ergebnisse kann abnehmen, wenn der Kit am Ende seiner Lebensdauer verwendet wird. Die Leistung des Kits (Erkennung von positiven und negativen Resultaten) wird jedoch unter normalen Gebrauchs- und Lagerungsbedingungen nicht beeinträchtigt.
- 6. Sequentielle Probennahmen (zu verschiedenen Zeitpunkten) bei einem Autoimmunpatienten können manchmal, von einer Probe zur anderen, zu unterschiedlichen Ergebnissen führen. Dieser Unterschied kann mehrere Gründe haben: die Behandlung des Patienten, die Entwicklung der Krankheit oder eine Serokonversion. Im speziellen Fall einer Serokonversion kann das Ergebnis in einer frühen Probe des Patienten positiv für einen Autoantikörper sein und in einer späteren Probe desselben Patienten positiv für einen anderen Autoantikörper werden.

#### **10.4 Fehlerbehebung**

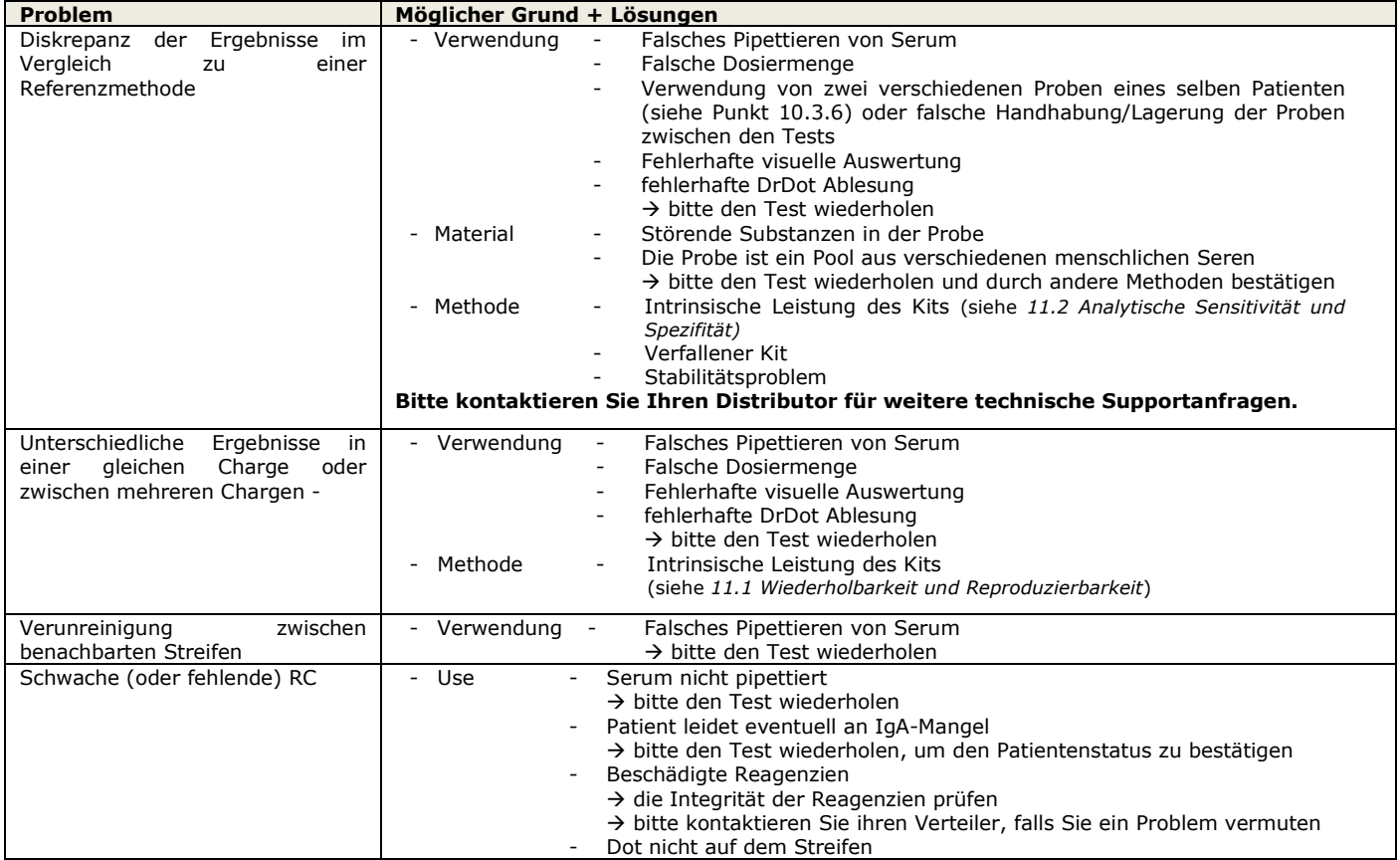

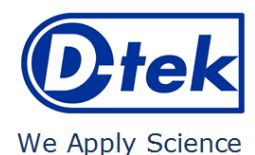

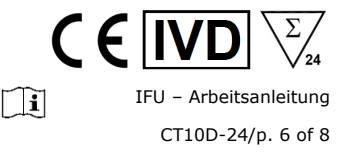

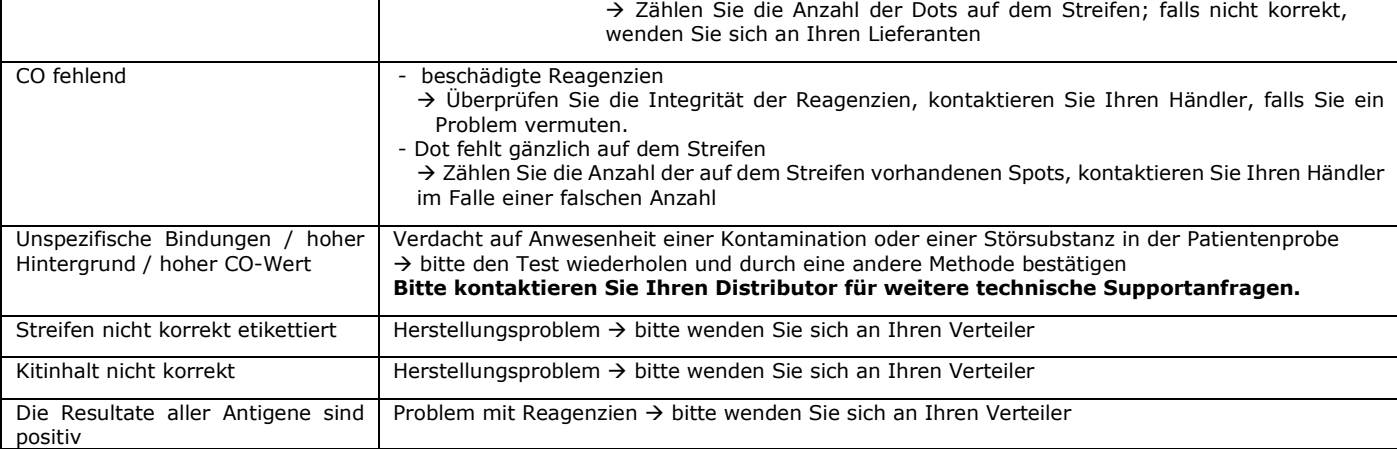

#### **HINWEIS:**

**Die wichtigsten Rest-Risiken des Kits, wie sie in der Risikoanalyse des Kits am Ende des Designs (nach der Abmilderung) angegeben sind, sind wie folgt:**

#### **1) Risiko auf falsche Ergebnisse aufgrund eines Pipettierfehlers (schlechtes Serum)**

**2) Risiko falscher Ergebnisse aufgrund einer in der Probe enthaltenen Störsubstanz**

# **11. LEISTUNGEN**

#### **11.1 Wiederholbarkeit und Reproduzierbarkeit**

Referenzproben wurden für jeden Antikörper in aufeinanderfolgenden, statistisch repräsentativen Serien getestet, sowohl im selben Test als auch in verschiedenen Tests und zwischen verschiedenen Chargen, um die Intra-Assay-, Inter-Assay- und Inter-Lot-Variationen zu berechnen.

In allen Fällen lagen die Standardabweichungen der Farbintensität innerhalb der folgenden erwarteten Grenzen:

- CV ≤ 10% für Intra-Assay-Läufe
- CV ≤ 15% für Inter-Assay-Läufe
- CV ≤ 20% für Inter-Charge-Läufen

#### **11.2 Analytische Sensitivität**

Messbereich (halb-quantifizierte Ergebnisse): Von 0 AU (negativ) bis 100 AU (hoch positiv).

Nachweisgrenze: Der niedrigste gemessene Wert des Tests beträgt 5 AU (gilt als mehrdeutig gemäß dem Interpretationsalgorithmus, siehe Punkt 10.2).

Da es für die Autoantikörper keine internationale Norm gibt, sind Messgenauigkeit und Linearität bei diesem Produkt nicht anwendbar.

#### **11.3 Analytische Spezifität**

- 1. Die wichtigsten bekannten Störsubstanzen wurden an jedem Biomarker dieses Kits getestet.
- Bei jeder getesteten Konzentration der Störsubstanz betrug die Differenz zwischen dem Ergebnis der Probe ohne die Störsubstanz im Verhältnis zum Ergebnis der Probe mit der Störsubstanz nicht mehr als 15%.

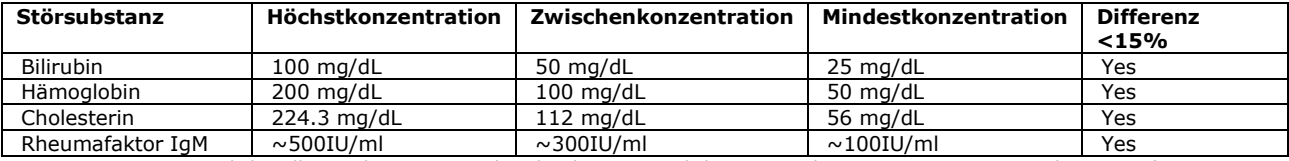

Hinweis: Es ist unmöglich, alle in der Literatur beschriebenen möglichen Störsubstanzen zu testen. Andere Interferenzen, u.a. arzneimittelinduzierte Störungen, sind möglich.

2. Die hohe analytische Spezifität des Tests wird durch die Qualität des verwendeten Antigens gewährleistet. Dieser Kit weist IgG-Antikörper gegen Nucleosome, dsDNA, Histones, Sm, Sm/RNP, SSA/Ro 60kD, SSA/Ro 52kD, SSB, Jo-1 und Scl-70 nach. Es wurden keine Kreuzreaktionen mit anderen Biomarkern festgestellt.

#### **11.4 Klinische Sensitivität und Spezifität**

Antikörper) wurden entsprechend der Arbeitsanleitung getestet. Sensitivität und Spezifität wurden anhand der Ergebnisse externer Leistungsbewertungen und EQA-Kontrollprogramme berechnet. Ein ausführlicher klinischer Bericht ist auf Anfrage erhältlich.

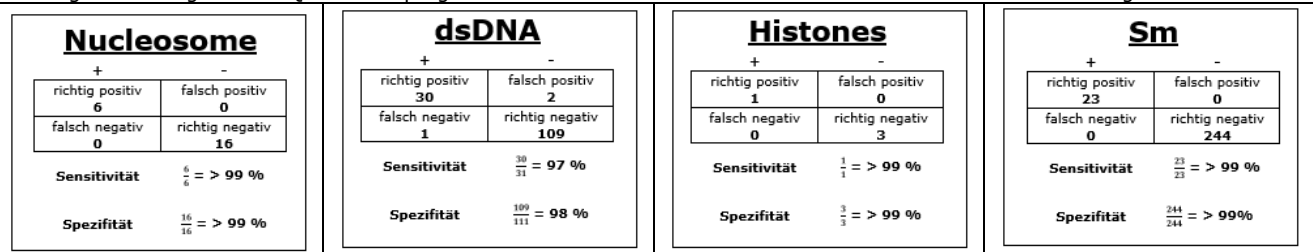

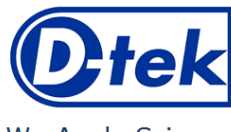

# We Apply Science

# $C \in \overline{IV}$  $\sqrt{\frac{\sum_{24}}{24}}$  $\Box$ IFU – Arbeitsanleitung CT10D-24/p. 7 of 8

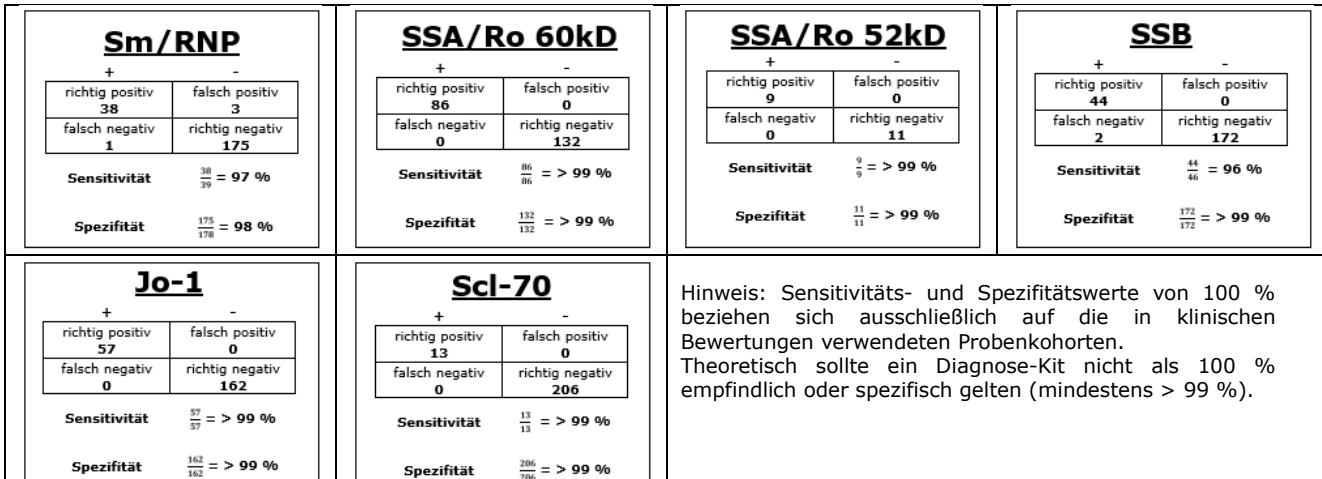

 $\frac{206}{206}$  = > 99 %

Spezifität

# **11.5 Diagnostische Werte der Autoantikörper**

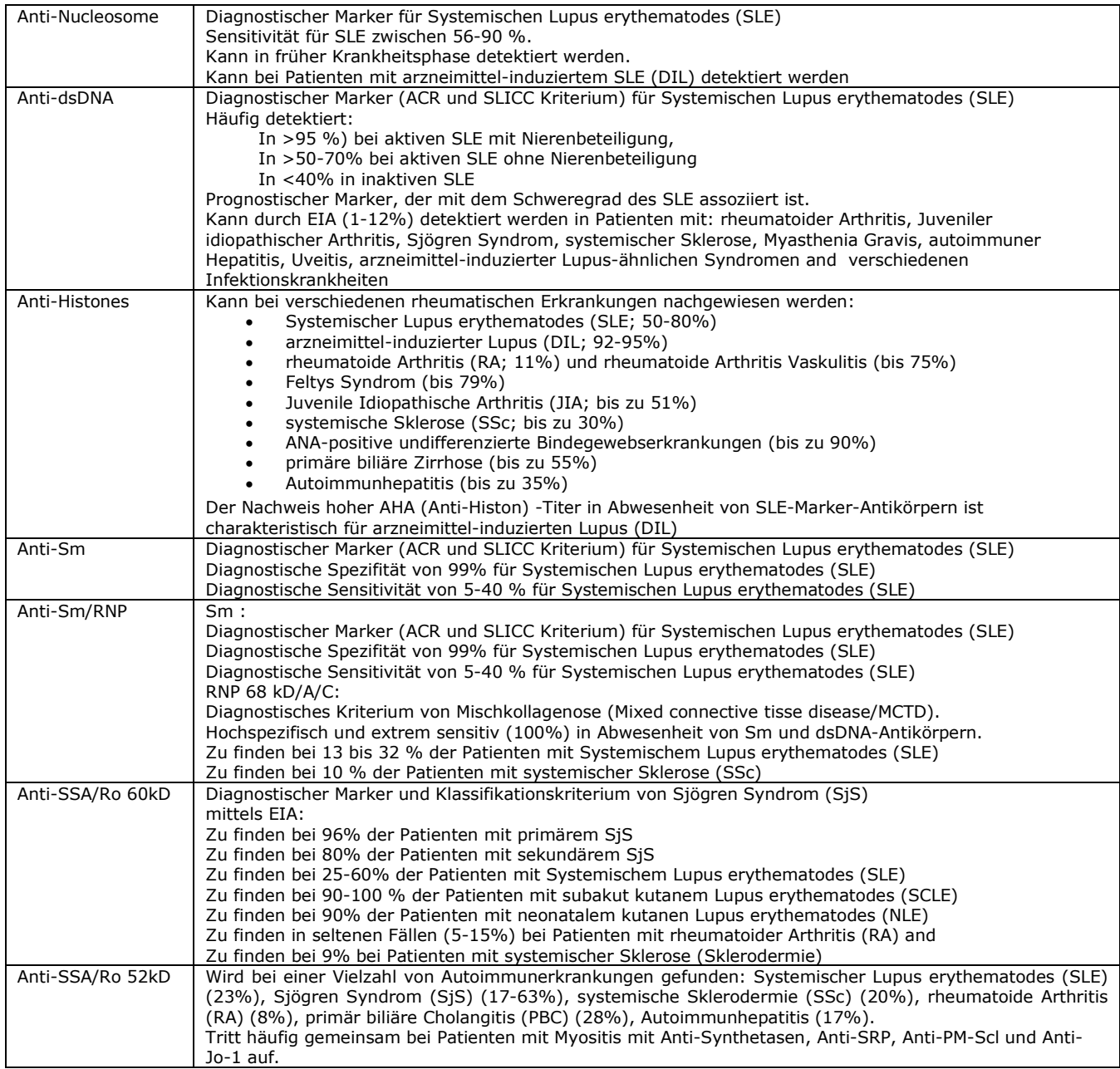

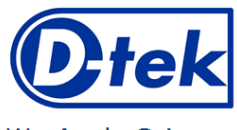

We Apply Science

 $\epsilon \in \mathbb{R}$ IFU – Arbeitsanleitung m CT10D-24/p. 8 of 8

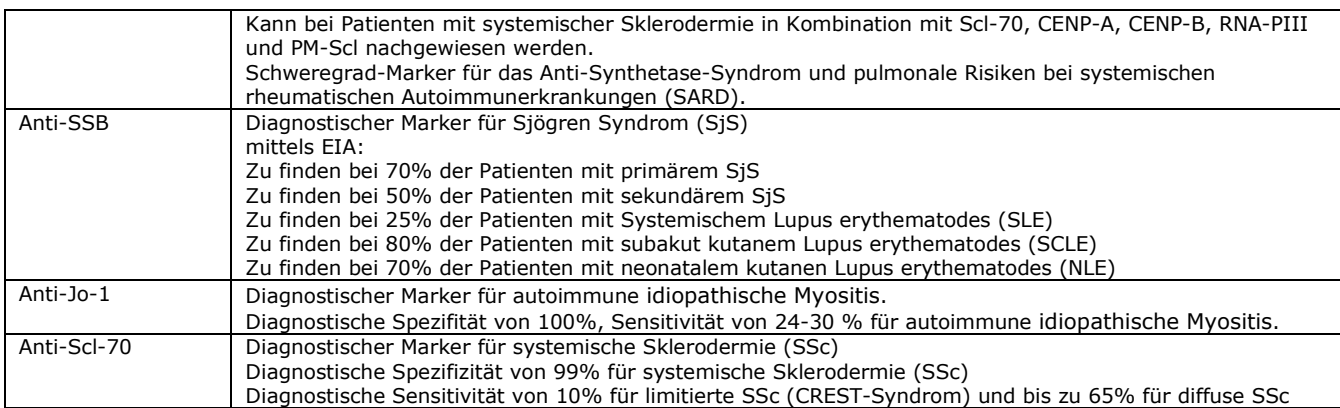

#### Veröffentlichungen:

- *1: Orme ME, Andalucia C, Sjölander S, Bossuyt X. A comparison of a fluorescence enzyme immunoassay versus indirect immunofluorescence for initial screening of connective tissue diseases: Systematic literature review and meta-analysis of diagnostic test accuracy studies. Best Pract Res Clin Rheumatol. 2018 Aug;32(4):521-534. doi: 10.1016/j.berh.2019.03.005. Epub 2019 Apr 15. PMID: 31174821.*
- *2: Jeong S, Hwang H, Roh J, Shim JE, Kim J, Kim GT, Tag HS, Kim HS. Evaluation of an Automated Screening Assay, Compared to Indirect Immunofluorescence, an Extractable Nuclear Antigen Assay, and a Line Immunoassay in a Large Cohort of Asian Patients with Antinuclear Antibody-Associated Rheumatoid Diseases: A Multicenter Retrospective Study. J Immunol Res. 2018 May 2;2018:9094217. doi: 10.1155/2018/9094217. PMID: 29854849; PMCID: PMC5954951.*
- *3: Shovman O, Gilburd B, Chayat C, Amital H, Langevitz P, Watad A, Guy A, Perez D, Azoulay D, Blank M, Segal Y, Bentow C, Mahler M, Shoenfeld Y. Prevalence of anti-DFS70 antibodies in patients with and without systemic autoimmune rheumatic diseases. Clin Exp Rheumatol. 2018 Jan-Feb;36(1):121-126. Epub 2017 Jul 27. PMID: 28770702.*
- *4: Zheng B, Wang Z, Mora RA, Liu A, Li C, Liu D, Zhai F, Liu H, Gong H, Zhou J, Liu J, Chen L, Wu L, Yuan L, Ying L, Jie L, He M, Hao M, Xu P, Lu Q, Han S, Chen S, Chen S, Zhu S, Sun W, Guo X, Chen Y, Wang Y, Qu Y, Li Z, Niu Z, Han Z, Chan EKL. Anti-DFS70 Antibodies Among Patient and Healthy Population Cohorts in China: Results From a Multicenter Training Program Showing Spontaneous Abortion and Pediatric Systemic Autoimmune Rheumatic Diseases Are Common in Anti-DFS70 Positive Patients. Front Immunol. 2020 Oct 2;11:562138. doi: 10.3389/fimmu.2020.562138. PMID: 33133072; PMCID: PMC7566153.*
- *5: Hayashi N, Uto K, Imanishi A, Sugiyama D, Morinobu A, Saegusa J. Prevalence of anti-dense fine speckled 70 antibodies in healthy individuals and patients with antinuclear antibody-associated autoimmune rheumatic diseases in Japan. Medicine (Baltimore). 2021 Mar 5;100(9):e24556. doi: 10.1097/MD.0000000000024556. PMID: 33655922; PMCID: PMC7939200.*
- *6: Aberle T, Bourn RL, Munroe ME, Chen H, Roberts VC, Guthridge JM, Bean K, Robertson JM, Sivils KL, Rasmussen A, Liles M, Merrill JT, Harley JB, Olsen NJ, Karp DR, James JA. Clinical and Serologic Features in Patients With Incomplete Lupus Classification Versus Systemic Lupus Erythematosus Patients and Controls. Arthritis Care Res (Hoboken). 2017 Dec;69(12):1780-1788. doi: 10.1002/acr.23201. Epub 2017 Nov 14. PMID: 28118528; PMCID: PMC5524597.*
- *7: Zian Z, Maamar M, Aouni ME, Barakat A, Naima Ghailani Nourouti, El Aouad R, Arji N, Bennani Mechita M. Immunological and Clinical Characteristics of Systemic Lupus Erythematosus: A Series from Morocco. Biomed Res Int. 2018 Sep 30;2018:3139404. doi: 10.1155/2018/3139404. PMID: 30363993; PMCID: PMC6186365.*
- *8: Wei Q, Jiang Y, Xiao M, Zhang X, Qi J, Xie J, Wu J, Wu Z, Gu J. Comparison of chemiluminescence microparticle immunoassay, indirect immunofluorescence assay, linear immunoassay and multiple microbead immunoassay detecting autoantibodies in systemic lupus erythematosus. Scand J Immunol. 2020 Mar;91(3):e12849. doi: 10.1111/sji.12849. Epub 2020 Jan 3. PMID: 31899559.*
- *9: Au EY, Ip WK, Lau CS, Chan YT. Evaluation of a multiplex flow immunoassay versus conventional assays in detecting autoantibodies in systemic lupus erythematosus. Hong Kong Med J. 2018 Jun;24(3):261-269. doi: 10.12809/hkmj177007. Epub 2018 May 25. PMID: 29807953.*
- *10: Betteridge ZE, Woodhead F, Lu H, Shaddick G, Bunn CC, Denton CP, Abraham DJ, du Bois RM, Lewis M, Wells AU, McHugh NJ. Brief Report: Anti-Eukaryotic Initiation Factor 2B Autoantibodies Are Associated With Interstitial Lung Disease in Patients With Systemic Sclerosis. Arthritis Rheumatol. 2016 Nov;68(11):2778-2783. doi: 10.1002/art.39755. PMID: 27273608.*
- *11: René Louis Humbel, Groupe d'étude de l'auto-immunité (GEAI), l'info n°7, Mise au point anticorps anti Mi-2, Anticorps anti-DFS70/LEDGF/P75, p3, p6 mai 2015*
- *12: Karsten Conrad, Werner Schössler, Falk Hiepe, Marvin J. Fritzler, Book "Autoantibodies in systemic Autoimmune Diseases", Volume 2, third edition – 2015*

#### **12. TESTEINSCHRÄNKUNGEN**

- 1. Die mit diesem Bestätigungstest erzielten Ergebnisse hängen von der intrinsischen Leistung des Kits ab und müssen als Hilfsmittel für die endgültige Diagnose betrachtet werden, wobei die mit einer Referenztechnik erzielten Ergebnisse und die klinischen Daten des Patienten berücksichtigt werden müssen.
- 2. Hyperlipämischen Proben müssen zuerst zentrifugiert werden, bevor eine 10 µl Probe (aus dem Überstand) pipettiert werden kann.

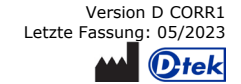